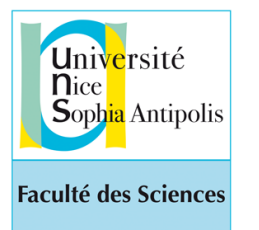

*Programmation avec Python - Formation ISN AC NICE avril-mai 2018 Etienne Lozes*

[http://deptinfo.unice.fr/~lozes/ISNPython](http://deptinfo.unice.fr/~lozes)

# Introduction au langage

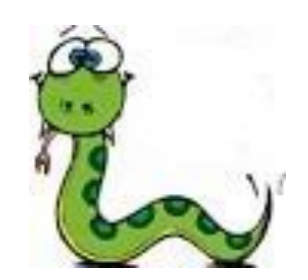

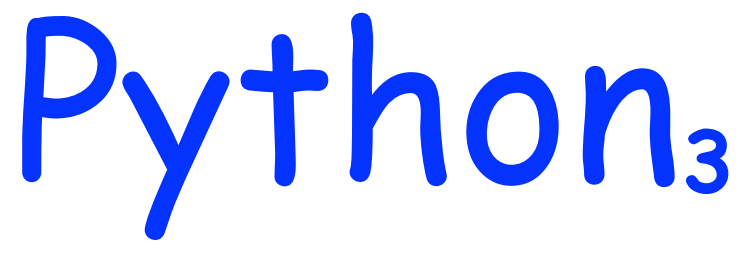

1

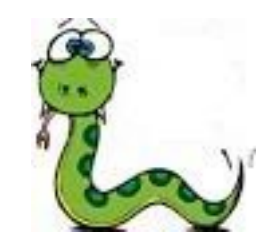

*Cours n°1*

#### **<http://docs.python.org/py3k>**

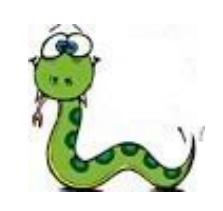

#### La maison mère

2

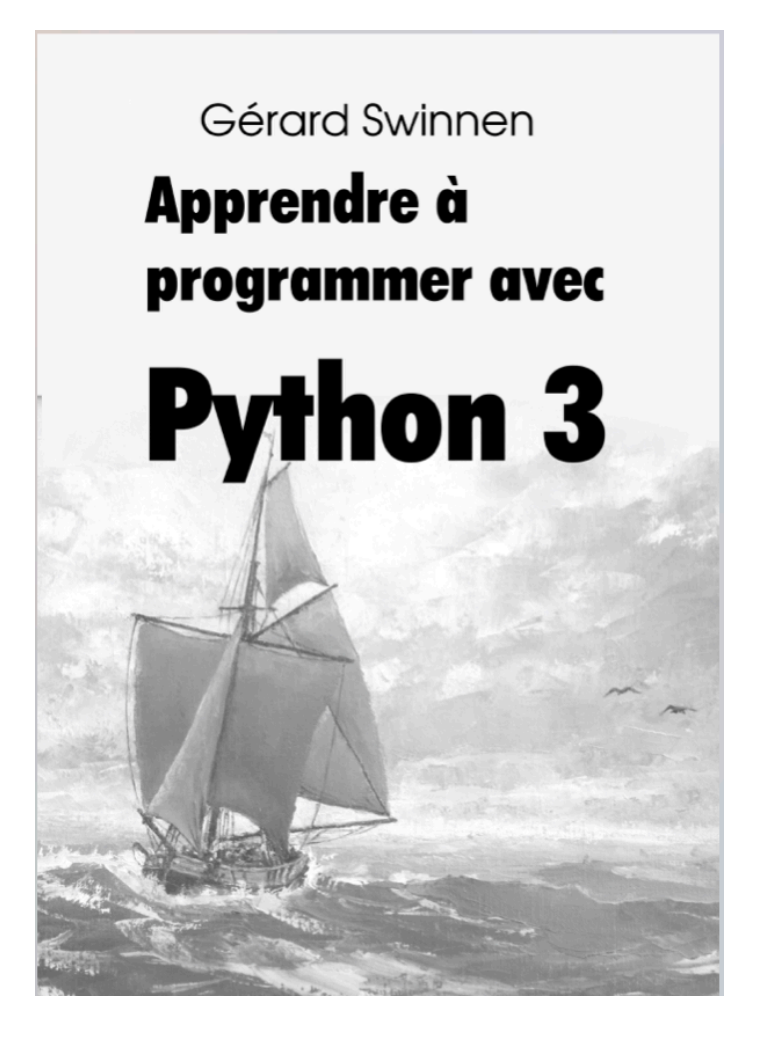

livre gratuit en ligne, payant en librairie

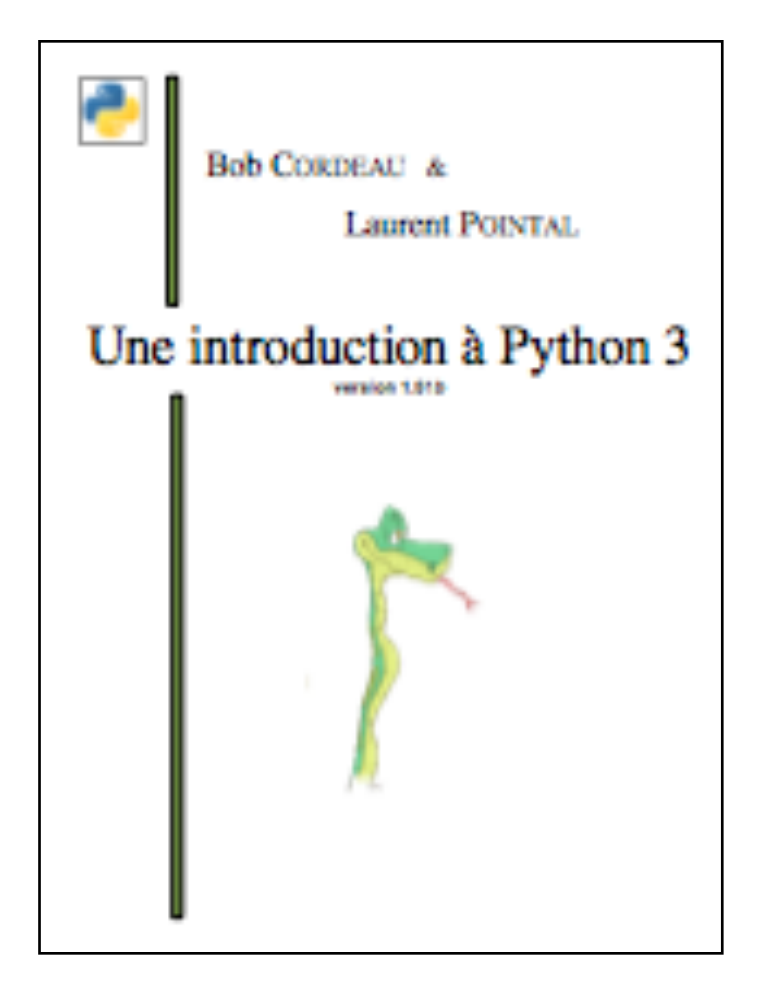

polycopié Orsay

#### Ressources sur cet enseignement

- Les livres cités à la page précédente, entre autres.
- Le langage support est **Python**, dans sa version **3.6**
- La **page Web de la formation** :

[http://deptinfo.unice.fr/~lozes/](http://deptinfo.unice.fr/~lozes)~ISNPython

- La documentation exhaustive du langage chez la maison mère : http://docs.python.org/3.6/
- Les logiciels à télécharger : voir la page Web de la formation…

## Qu'est-ce que la Programmation ?

• L'art de rédiger des textes dans une langue artificielle.

*la science ? les programmes*

*un langage de programmation*

- Que fait un programme? • Quel langage?
	- il **calcule** (simulation, analyse statistique, etc)

```
Fortran, R,…
```
- il recherche, trie, traite des **informations**  (bases de données) Cobol, SQL, SPARQL, …
- il dialogue avec l'**utilisateur**  (interfaces graphiques, ampli web) Java, Javascript, Ruby
- il pilote le **matériel** (système d'exploitation) C, C++
- les 4« intergiciels » (MPI, RMI, CORBA,...) - il échange avec le **réseau**

#### Jouer avec des nombres entiers

- Comme dans toutes les sciences, les nombres jouent un rôle important.
- Python se présente comme une calculette interactive à travers son **toplevel**.

Il présente son prompt >>> pour que vous lui soumettiez un calcul...

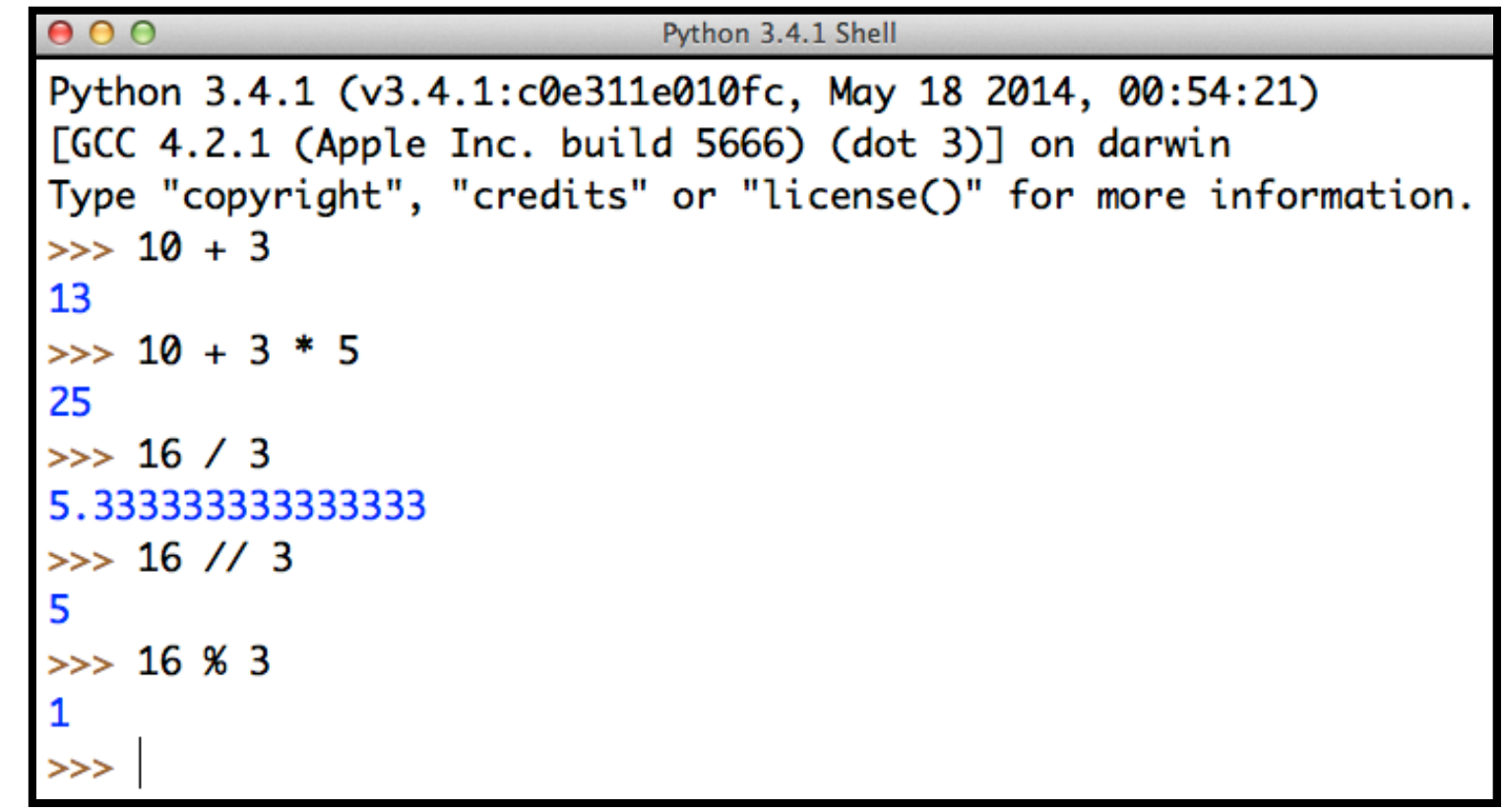

• **Opérateurs de base dans les entiers** : + - \* // % \*\*

**a // b** fournit le **quotient** de l'entier a par l'entier b ≠ 0.

**a % b** fournit le **reste** de la division de l'entier a par l'entier b ≠ 0.

• Si a et b sont entiers avec b ≠ 0, alors :

 $a == b * (a // b) + (a % b)$  *division euclidienne* 

• L'opérateur \*\* permet de calculer une puissance :

 $\Rightarrow$  2 \*\* 10  $\qquad$  # le "kilo informatique" 1024

• Mal utilisée, une opération peut provoquer une ERREUR :

```
\Rightarrow 16 % 0
   Traceback (most recent call last):
       File "<pyshell#16>", line 1, in <module>
         16 % 0
\Rightarrow ZeroDivisionError: integer division or modulo by zero
```
• L'ordre du calcul d'une expression arithmétique tient compte de la **priorité** de chaque opérateur.

$$
>> 5 - 8 + 4 * 2 * 3
$$
\n
$$
29
$$

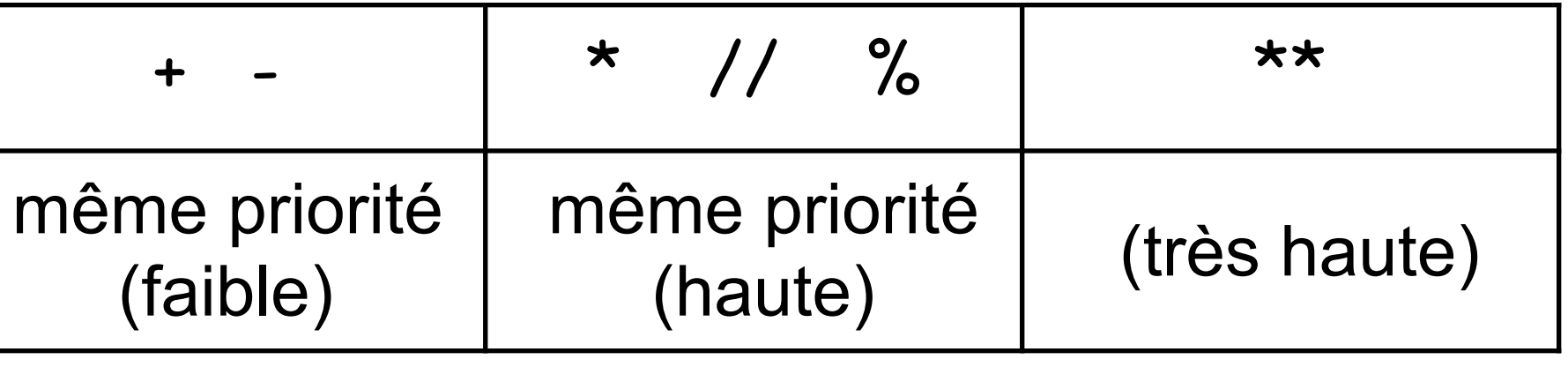

$$
a - b + c * d ** e
$$
  
(a - b) + (c \* (d \*\* e))

• La taille des entiers n'est limitée que par la mémoire de la machine :

>>> 874121921611478384371591419 \*\* 10 260447454985660585245180084757921014509252146181223003 455270044550605023694309556482234857745408080127776885 578607664767325495386096105286268494775055260671252317 663749619931275002342815836733596266389781703659821356 427940431697254607426485624871372306773584664397463801

- On dit improprement que l'on travaille avec des nombres entiers *en précision infinie* ! On dit aussi que *le calcul entier est exact*.
- Cette propriété est importante pour les problèmes de **cryptologie** par exemple (codes secrets). Il est difficile de décomposer :

1527347820637235623261830898781760040741

en produit de facteurs premiers ! *Et pourtant indication : il n'y en a que deux...*

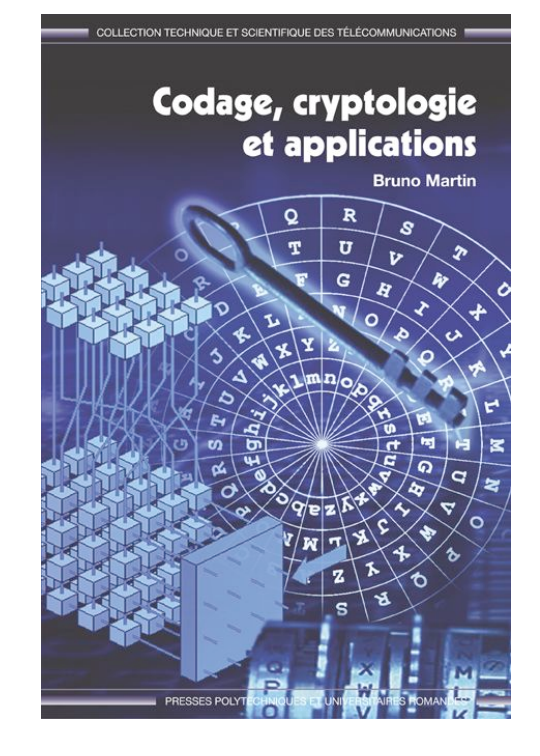

#### Programmer avec des variables

• Une variable est une boite dans laquelle on peut stocker une valeur

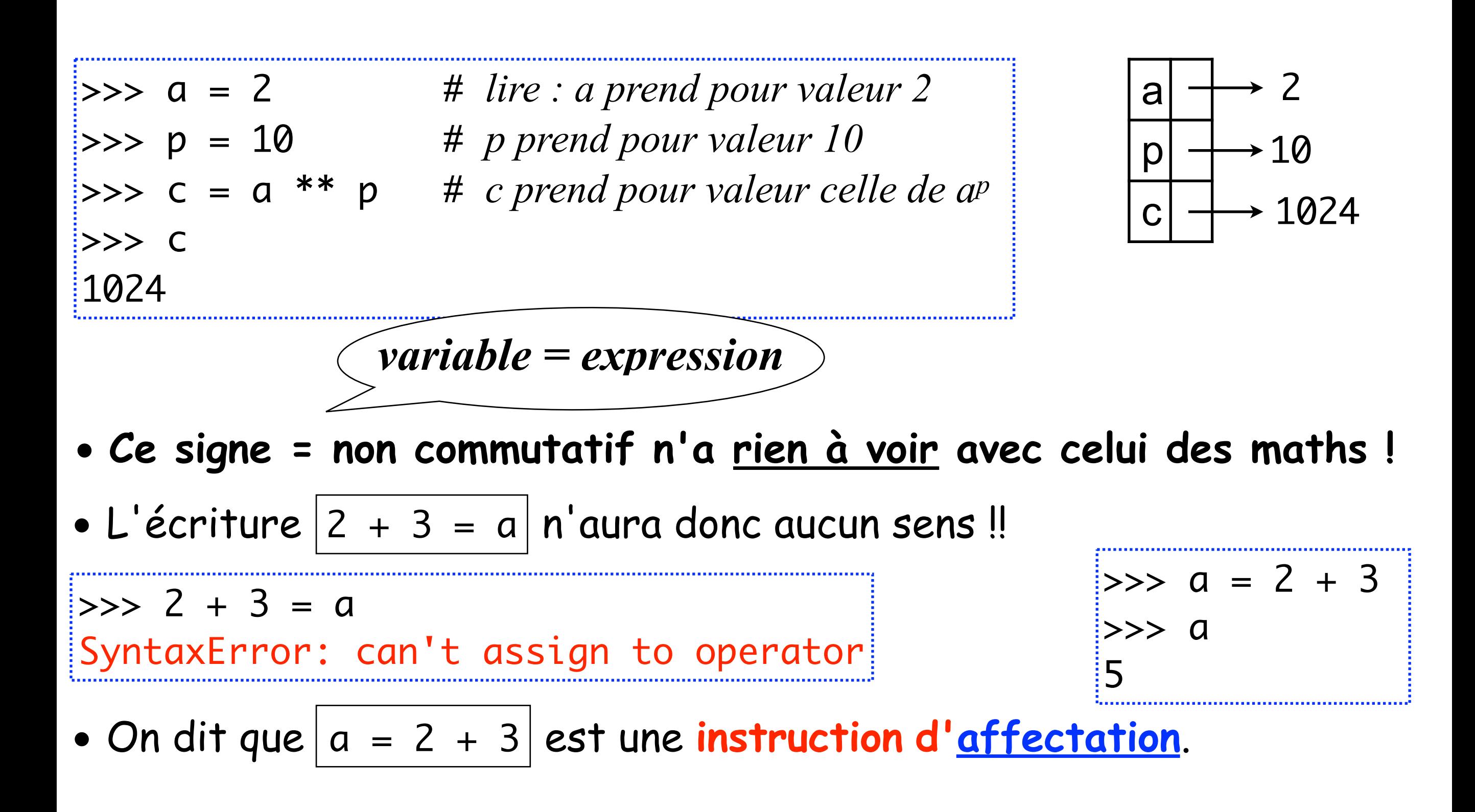

• Ne confondez pas les **EXPRESSIONS** et les **INSTRUCTIONS**, qui toutes deux vont contenir des variables. Une expression sera *calculée*, tandis qu'une instruction sera *exécutée* !

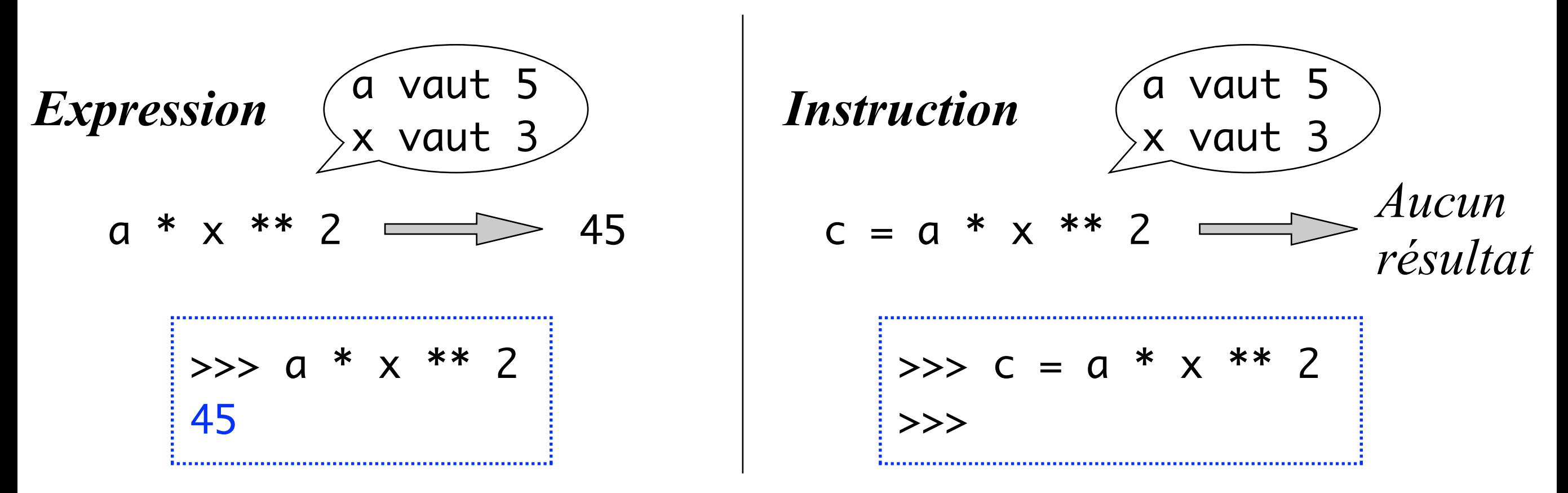

• Une **variable** a le droit de **changer de valeur** !

 $\Rightarrow$  a = 2 >>> b = a # **la valeur de a** est calculée puis c'est elle qui est transmise à b >>> a = a + 1 # qui se lit : a **devient égal à** la valeur de **a** + 1 >>> b 2 # et non 3, ok ?

• Exemple : **échange de deux variables**. On utilise une variable temporaire.

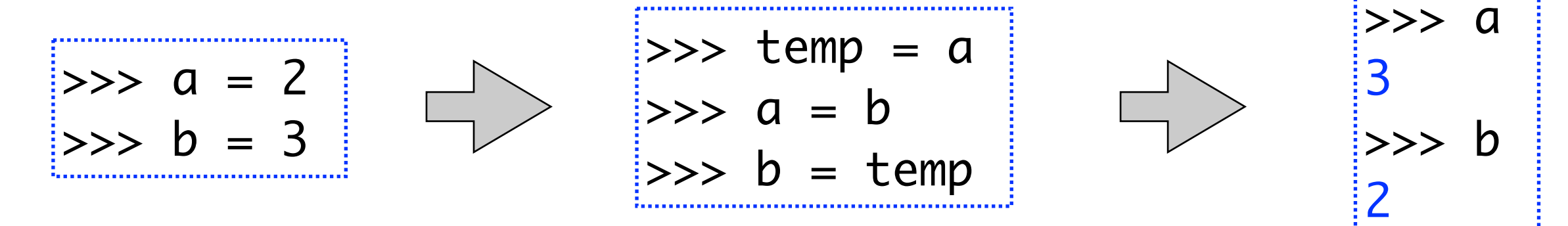

• L'opérateur d'**égalité** mathématique se note ==

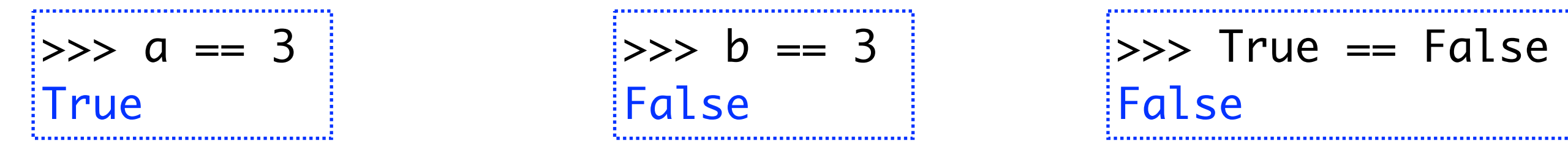

• Les valeurs True et False sont les **valeurs booléennes** :

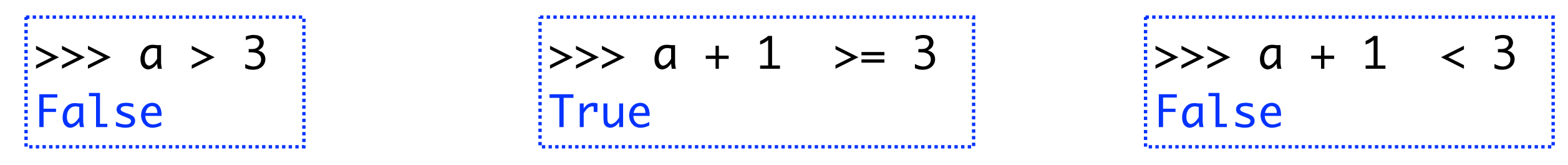

• Dans le contexte d'une expression arithmétique, True == 1 et

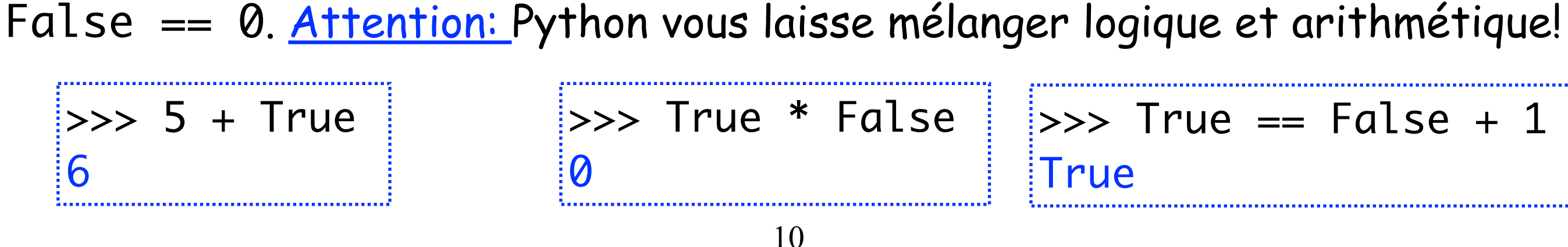

### Affichage de résultats avec print(...)

• La fonction print(...) permet d'afficher une suite d'expressions :

 $\Rightarrow$  a = 2 >>> print('Le carré de a vaut',a\*a,'et non 5') Le carré de a vaut 4 et non 5 >>> *espace automatique*

• Ce qui est affiché en bleu n'est pas le résultat de la fonction print, mais **l'effet** de cette fonction. La fonction print n'a aucun résultat ! Ou plutôt son résultat est **None**, qui ne s'affiche pas...

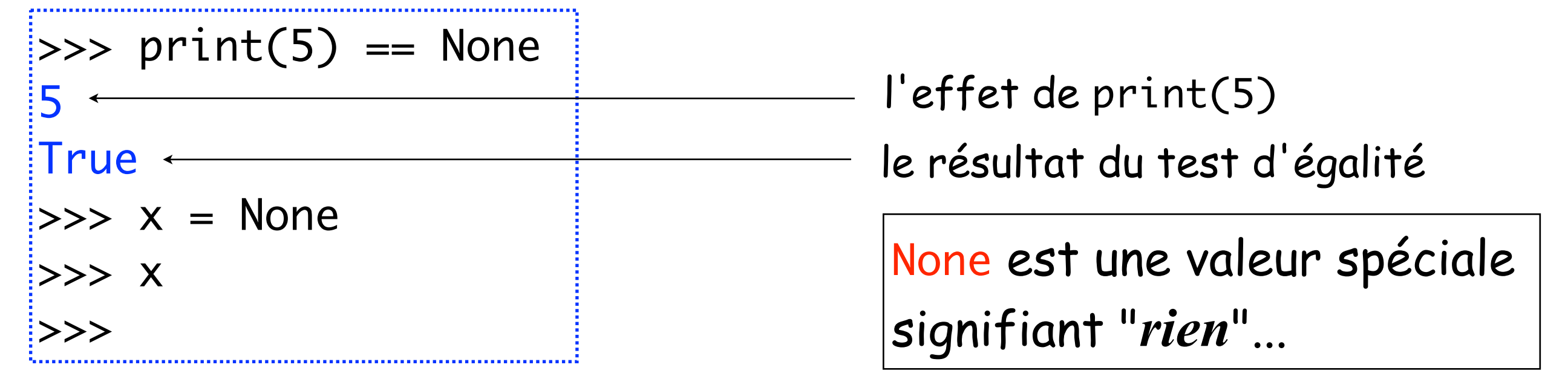

#### Rédaction de textes dans l'éditeur IDLE

• Le travail interactif au *toplevel* est pratique pour de petits calculs. Mais mieux vaut en général travailler dans *l'éditeur intégré* IDLE.

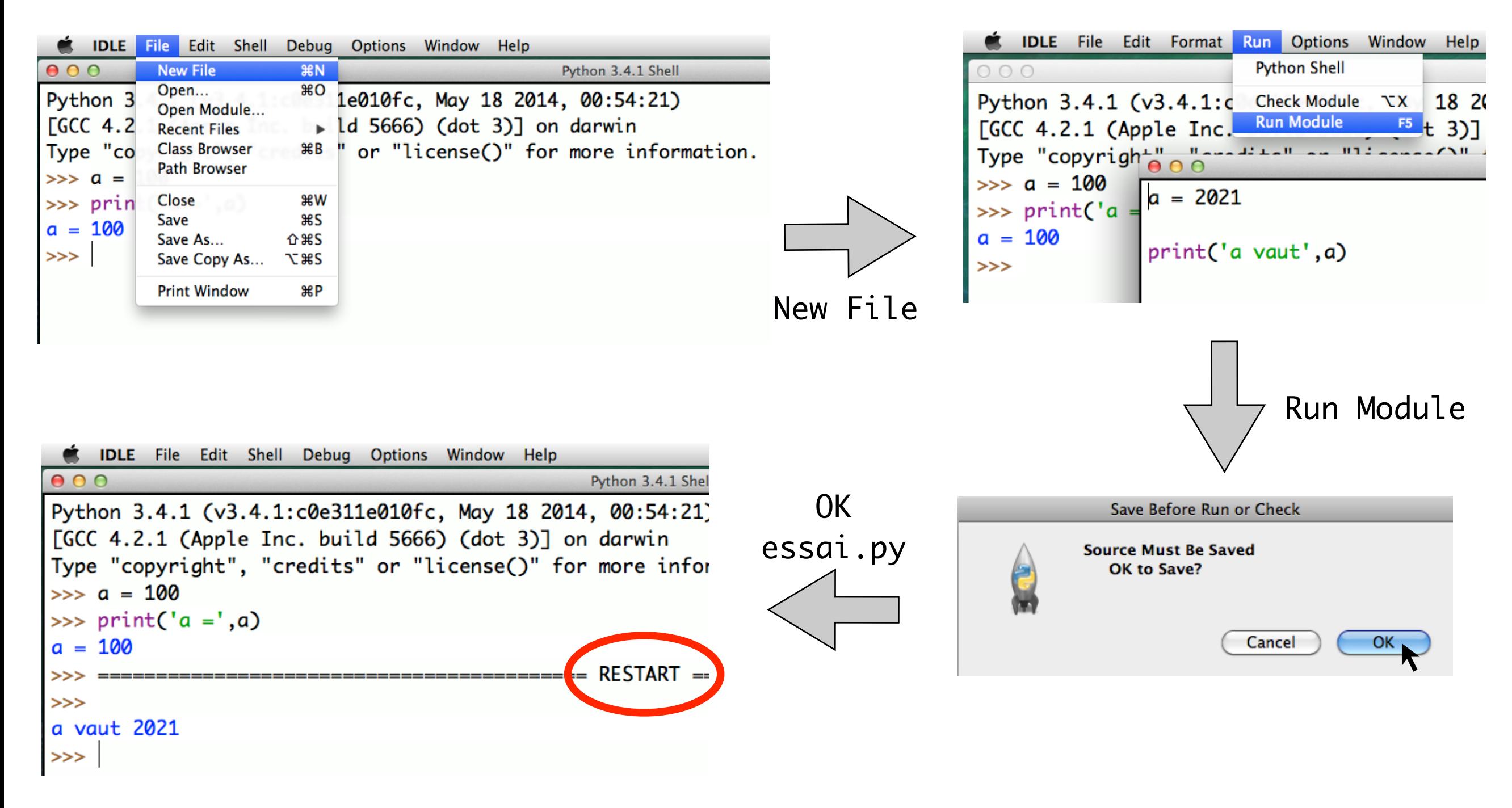

#### Conditionnelle : la prise de décisions if

• L'instruction conditionnelle if permet de prendre une décision :

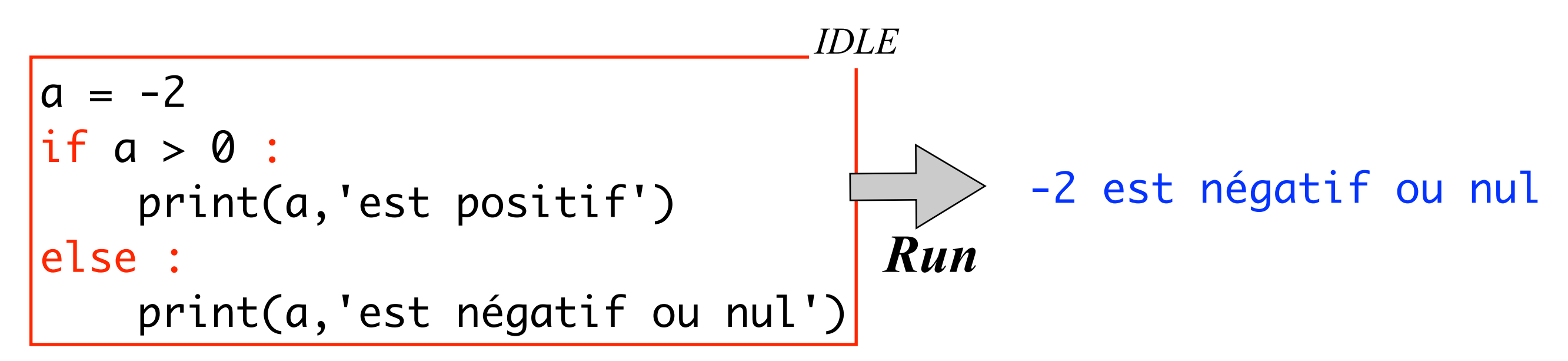

• Au toplevel, c'est moins agréable, il faut terminer par une ligne vide.

```
\Rightarrow a = -2
>>> if a > 0 :
     print(a,'est positif')
else :
     print(a,'est négatif ou nul')
-2 est négatif ou nul
                                       ligne vide, OVER, à toi !
```
• La bonne distance à la marge d'une ligne (**indentation**) doit être respectée. Elle permet de structurer et de comprendre un programme :

```
|a = -2if a > 0 :
 \longleftrightarrow print(a, 'est positif')
 else :
  \longleftrightarrow print(a,'est négatif ou nul')
```
• Un **bloc** d'instructions est une suite d'instructions alignées à la verticale. Vous voyez ci-dessus un bloc formé de deux instructions.

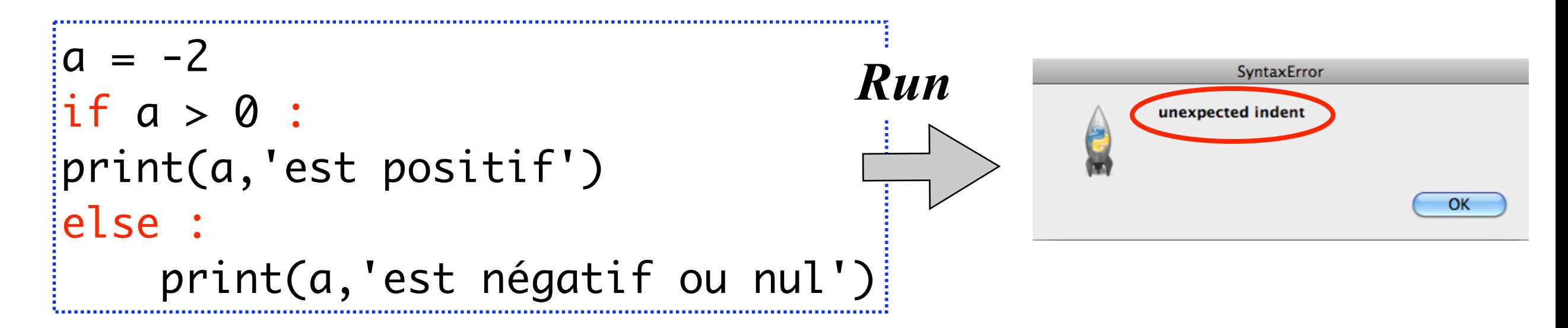

• **UNE BONNE INDENTATION EST OBLIGATOIRE EN PYTHON.**

#### Comment définir une nouvelle fonction ?

• Soit à définir la fonction  $f: n \mapsto 2n - 1$ 

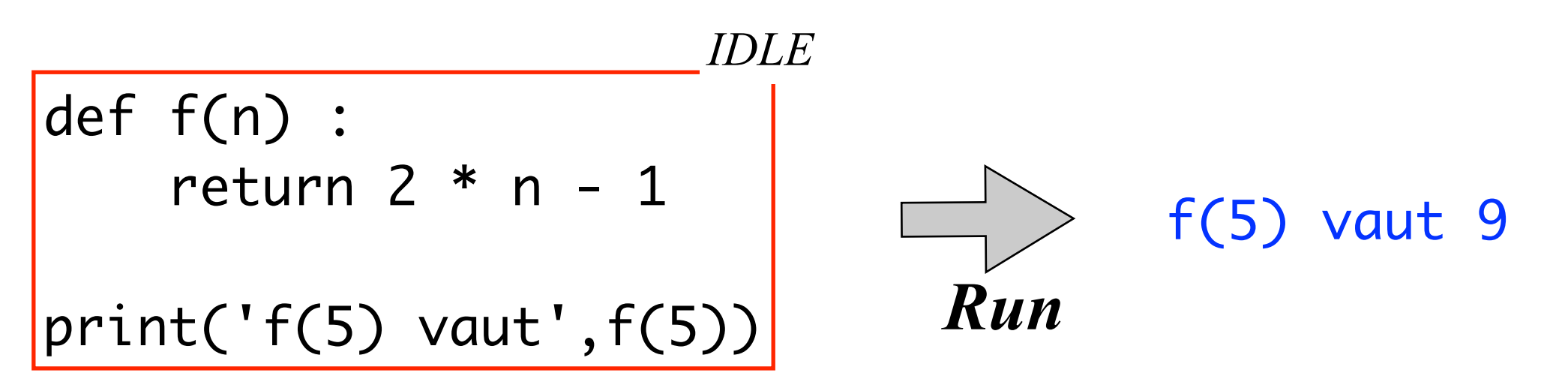

- Notez l'indentation (automatique en principe)...
- Le mot return signifie "*le résultat est...*". On dit que la fonction *retourne un résultat* (à celui qui a demandé le calcul).
- Il n'est nulle part dit que n est un entier. On peut aussi utiliser f sur les réels approchés voire même sur les complexes :

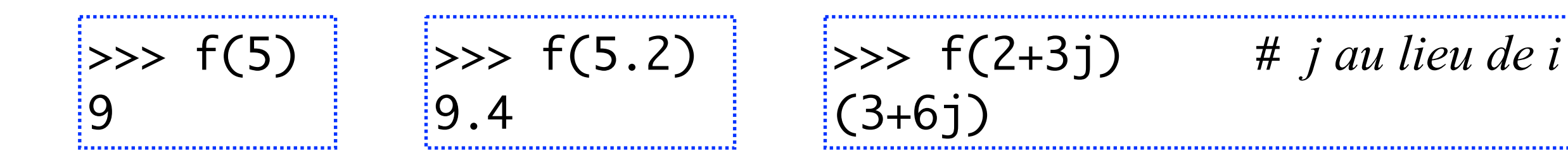

#### Les fonctions prédéfinies de Python

• Tous les langages de programmation fournissent un large ensemble de **fonctions** prêtes à être utilisées. Exemple dans les entiers :

>>> 5 \* 2 \*\* 3 # *les opérateurs arithmétiques sont des fonctions cachées*  $40$ >>> abs(-5) # *la fonction "valeur absolue" est prédéfinie* 5

• Certaines fonctions résident dans des **modules** spécialisés, comme fractions, math... Il faut consulter la documentation en ligne !

>>> gcd(18,12) # *je veux calculer un PGCD* NameError: name 'gcd' is not defined >>> <u>import</u> fractions # *importation du module* fractions >>> fractions.gcd(18,12) # *mais le mot* gcd *reste inconnu !* 6 >>> <u>from</u> fractions <u>import</u> gcd # *importation du seul mot* gcd >>> gcd(18,12) # *le mot* fractions *reste inconnu !* 6

17

• Comment savoir si deux entiers n'ont que 1 comme diviseur commun ?

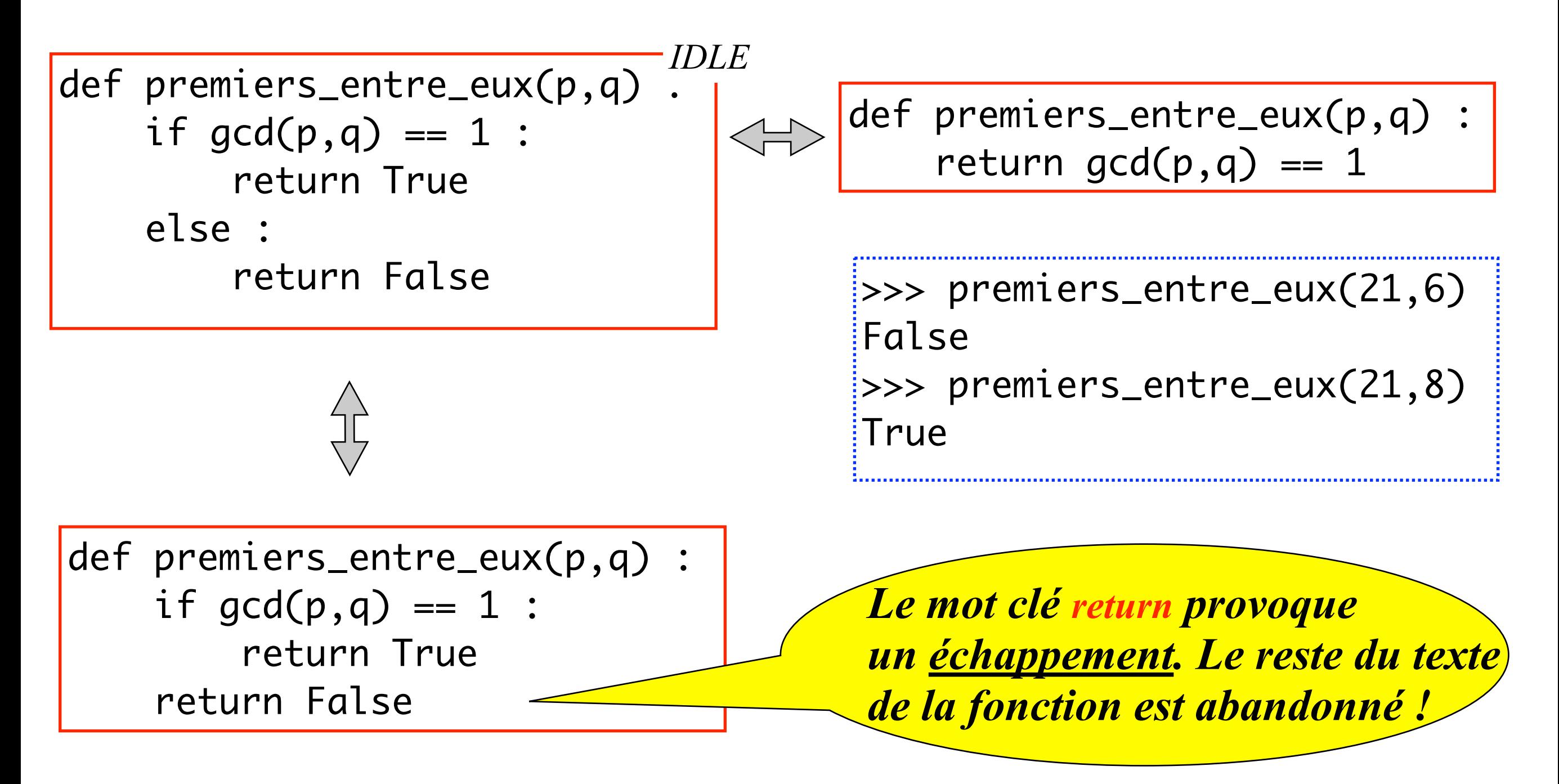

• Vous voyez qu'il existe différentes manières de coder une fonction. Elles se distinguent par leur **efficacité**, mais aussi leur **élégance**.

• Comment définir la valeur absolue si elle n'existait pas ?

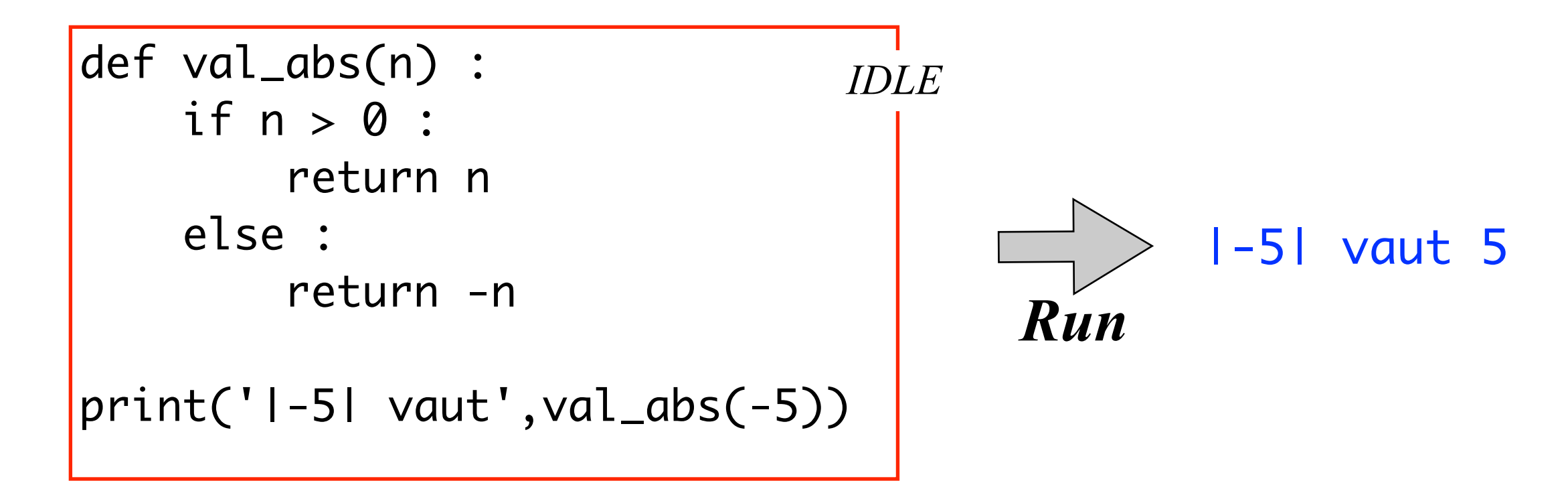

• Les choix multiples avec if ... elif ... elif ... elif ... else ... :

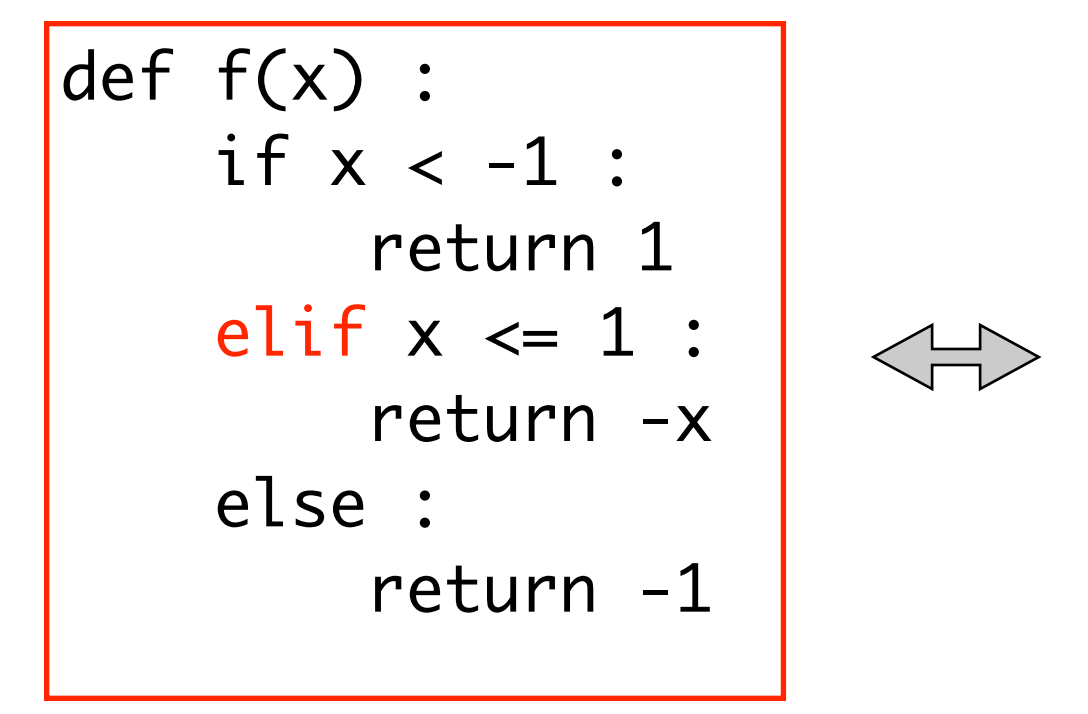

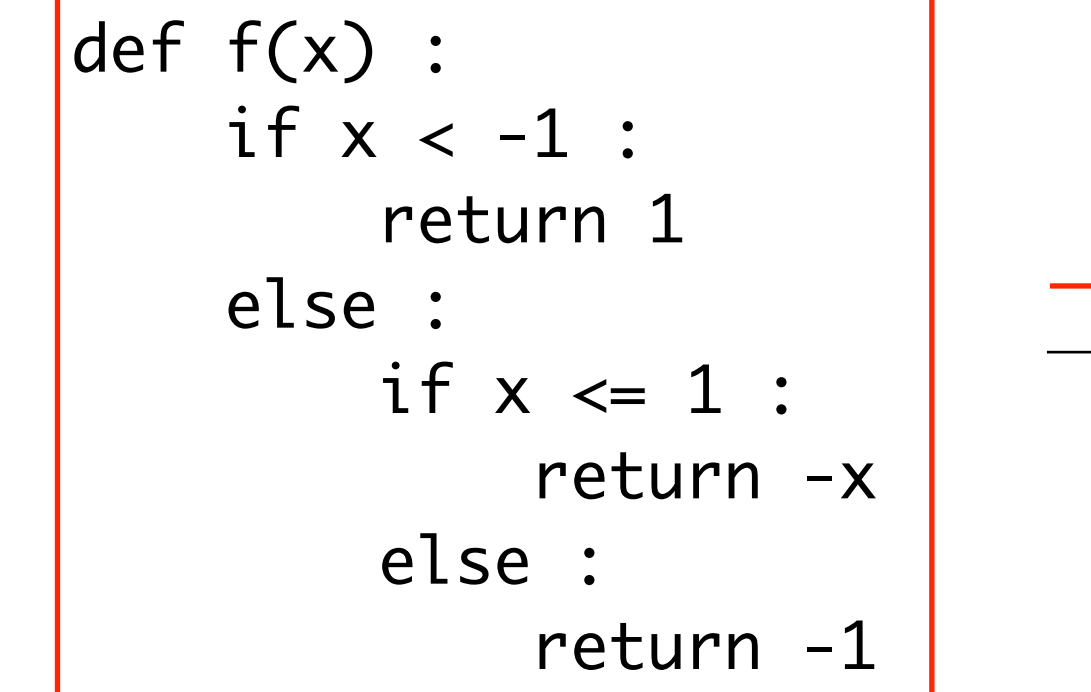

f

Le mot-clé not désigne la négation logique

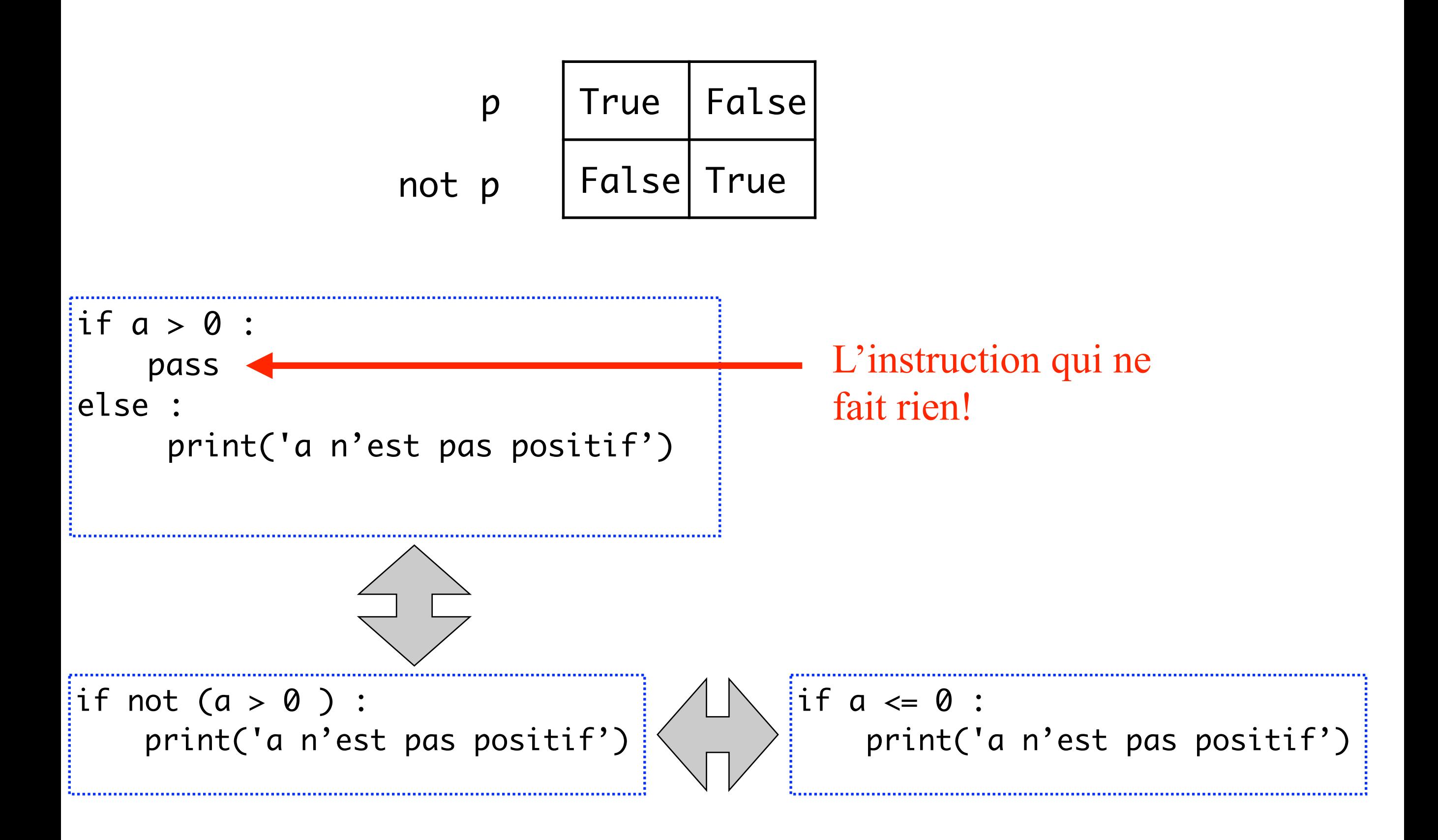

Les mots-clés and et or désignent la conjonction et la disjonction

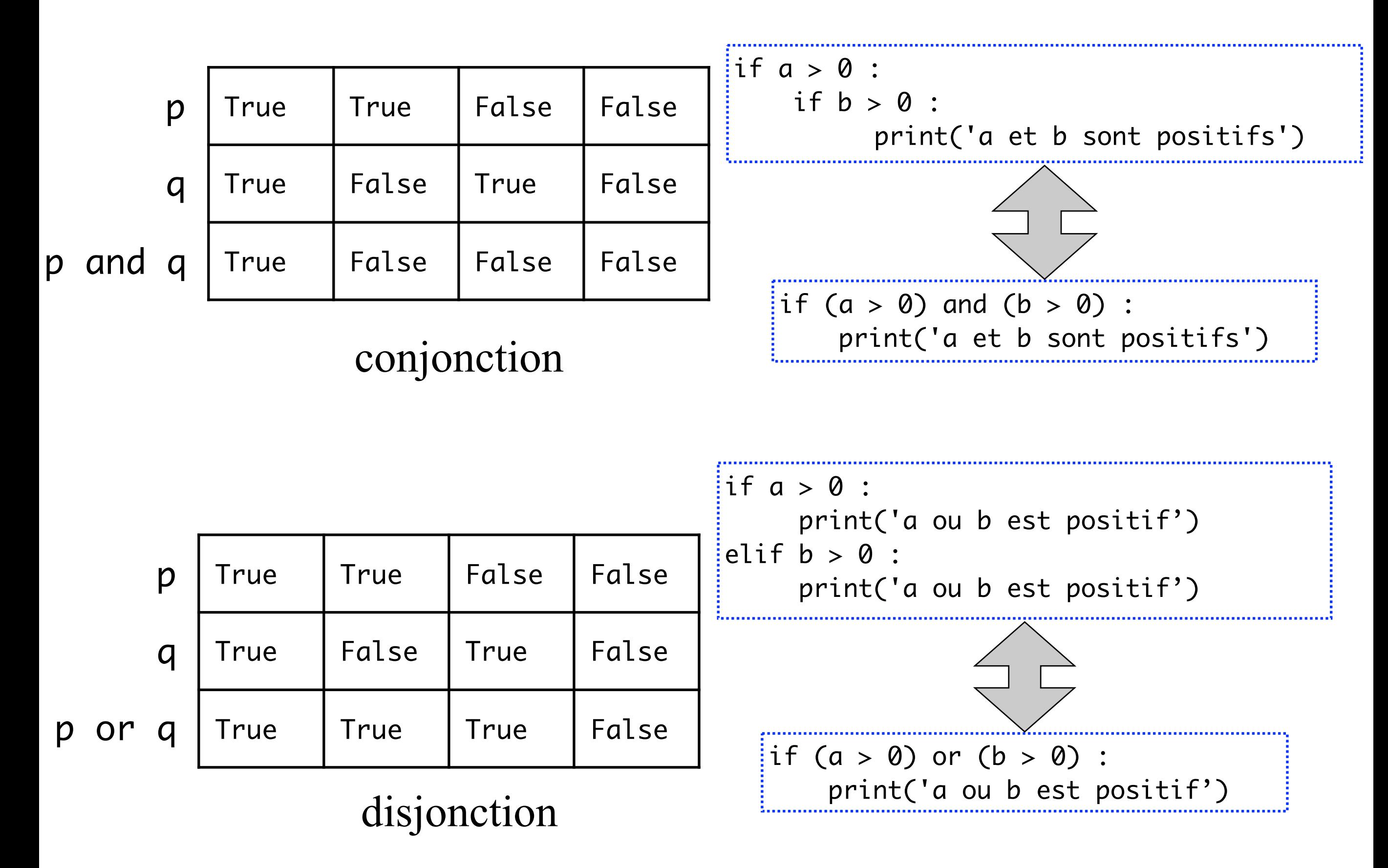

#### Évaluation paresseuse de and et or

 $\Rightarrow$  a = -2  $\gg$   $\times$   $=$  3 NameError: name 'x' is not defined  $\Rightarrow$  (a  $> 0$ ) and (x == 3) False

L'expression  $x == 3$  n'a pas été évaluée!

Pour évaluer un and ou un or, Python commence par évaluer le terme gauche, et ensuite, si c'est nécessaire, le terme droit.

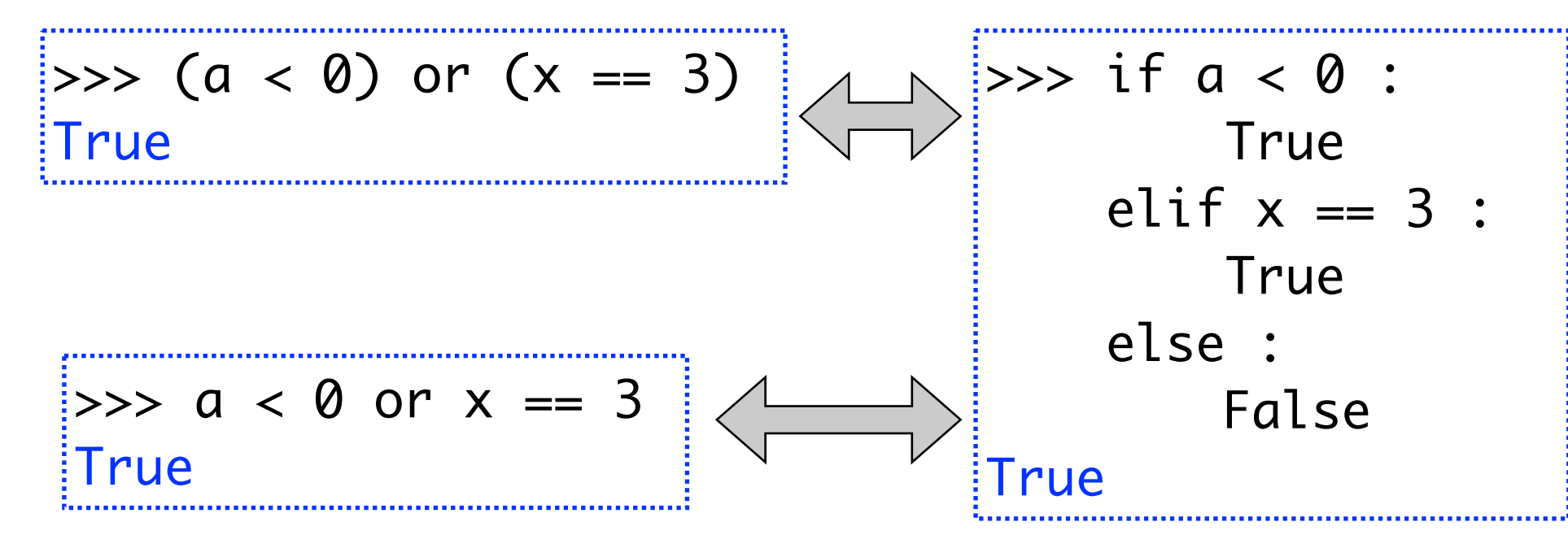

 $15$ Note: parenthèses optionnelles! Dans le doute, les mettre...

#### Générer des entiers au hasard avec randint

• Il faut importer la fonction randint(...) du module random :

from random import randint

- Avec a ≤ b entiers, randint(a,b) retourne un entier aléatoire de l'intervalle [a,b]. *pseudo-aléatoire !*
- Ex: 2 \* randint(0,10) retourne un entier pair aléatoire de [0,20].
- Une fonction jet35() sans arguments qui tire 3 ou 5 au hasard :

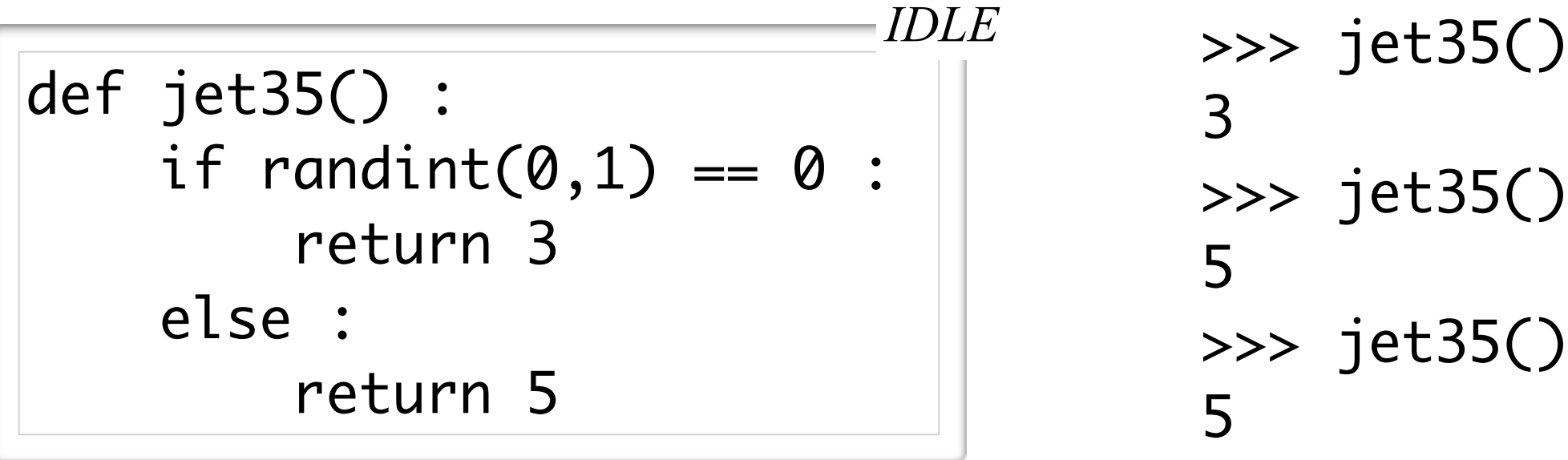

......

#### Saisie utilisateur : la fonction input

On peut demander à l'utilisateur de saisir un texte, et le sauver dans une variable

$$
def perroquet():\n\textrm{text = input()}\n\textrm{print(txt)
$$

>>> perroquet() dis bonjour! dis bonjour! >>> perroquet() ffrfrfrfrf! ffrfrfrfrf! >>>

Si on veut demander un nombre, il faut convertir le résultat de la fonction input en un nombre avec int(…)

def metaucarre() : txt = input('quel n?') n = int(txt) print('n\*n =',n\*n)

>>> metaucarre() quel n? 3  $n * n = 9$ 

#### Jouer à pile ou face

```
def pile_ou_face() :
    x = input('choix?')y = random(t(0,1))if (x == 'pile' and y == 0) or (x == 'face' and y == 1) :
        print('gagné!')
   else :
       print('perdu!')
```
*IDLE*

```
>>> pile_ou_face()
choix? pile
perdu!
>>> pile_ou_face()
choix? pile
gagné!
>>>
```